### CSC148 winter 2014

abstraction and idiom week 2

Danny Heap heap@cs.toronto.edu BA4270 (behind elevators)

http://www.cdf.toronto.edu/~heap/148/W14/ 416-978-5899

January 14, 2014

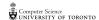

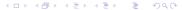

#### Outline

point and property...

abstract data types (ADTs)

implement an ADT with a class

idiomatic python

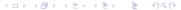

that vexing problem with attribute access...

Our old definition of **Point** allowed (possibly bumbling) client code to change **coord** after a point was created. We don't want that! On the other hand, we already have code shipped that uses **coord** directly. What to do?

Python's built-in function property intercepts all code that assigns to coord and passes that off to set\_coord.

The client code, as well as code within Point continues to assign to, and evaluate coord as before, but is intercepted by property

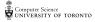

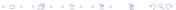

#### common ADTs

In CS we recycle our intuition about the outside world as ADTs. We(abstract)the data and operations, and suppress the abstract us conclete implementation - suppress implementation Letails - focus on operations + kind of sequences of items; can be added, removed, accessed by position specialized list where we only have access to most recently added item collection of items accessed by their associated keys diet - Pythan

### stack example

visit this visualization of code and step through it

The calls to first and second are stored on a stack that defies gravity by growing downward

## stack class design

Josign

We'll use this real-world description of a stack for our design:

A stack contains items of various sorts. New items are pushed on to the top of the stack, items may only be popped from the top of the stack. It's a mistake to try to remove an item from an empty stack. We can tell how big a stack is, and what the top item is.

Take a few minutes to identify the main noun, verb, and attributes of the main noun, to guide our class design.

Remember to be flexible about alternate names and designs for the same class

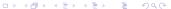

## implementation possibilities

The public interface of our Stack ADT should be constant, but inside we could implement it in various ways

- Use a python list, which already has a pop method and an append method
- ▶ Use a python list, but push and pop from position 0
- ▶ Use a python dictionary with integer keys 0, 1, ..., keeping track of the last index used, and which have been popped

### testing

Use your docstring for testing as you develop, but use unit testing to make sure that your particular implementation remains consistent with your ADT's interface. Be sure to:

import the module unittest

▶ subclass unittest. Testcase for your tests, and begin each method that carries out a test with the string test

▶ compose tests before and during implementation

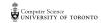

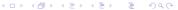

# going with the (pep) tide

Python is more flexible than the community you are coding in. Try to figure out what the python way is

- don't re-invent the wheel (except for academic exercises), e.g. sum, set
- ▶ use comprehensions when you mean to produce a new list (tuple, dictionary, set, ...)
- ▶ use ternary if when you want an expression that evalutes in different ways, depending on a condition

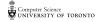

## example: add (squares of) first 10 natural numbers

➤ You'll be generating a new list from range(1, 11), so use a comprehension

➤ You want to add all the numbers in the resulting list, so use sum

### list differences, lists without duplicates

▶ python lists allow duplicates, python sets don't

python sets have a set-difference operator

python built-in functions list() and set() convert types

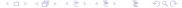

### re-use and recursion — take one!

▶ a function sum\_list that adds all the numbers in a nested list shouldn't ignore built-in sum

- ...except sum wouldn't work properly on the nested lists, so make a list-comprehension of their sum\_lists
- but wait, some of the list elements are numbers, not lists!

write a definition of sum\_list — don't look at next slide yet!

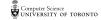

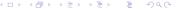

## hey! don't peek!

```
def sum_list(L: list) -> float:
    """
    Return sum of the numbers in possibly nested list L

>>> sum_list([1, 2, 3])
6
    >>> sum_list([1, [2, 3, [4]], 5])
15
    """
    return sum([sum_list(x) if isinstance(x, list) else x for x in L])
```

To understand recursion, trace from simple to complex:

- ▶ trace sum\_list([1, 2, 3]). Remember how the built-in sum works.
- ▶ trace sum\_list([1, [2, 3], 4, [5, 6]). Immediately replace calls you've already traced (or traced something equivalent) by their value
- ▶ trace sum\_list([1, [2, [3, 4], 5], 6 [7, 8]]). Immediately replace calls you've already traced by their value.